How to log in to your student area

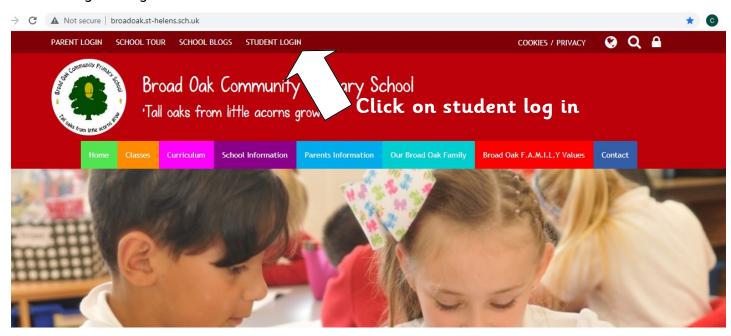

Enter your name and password. You are now logged in!

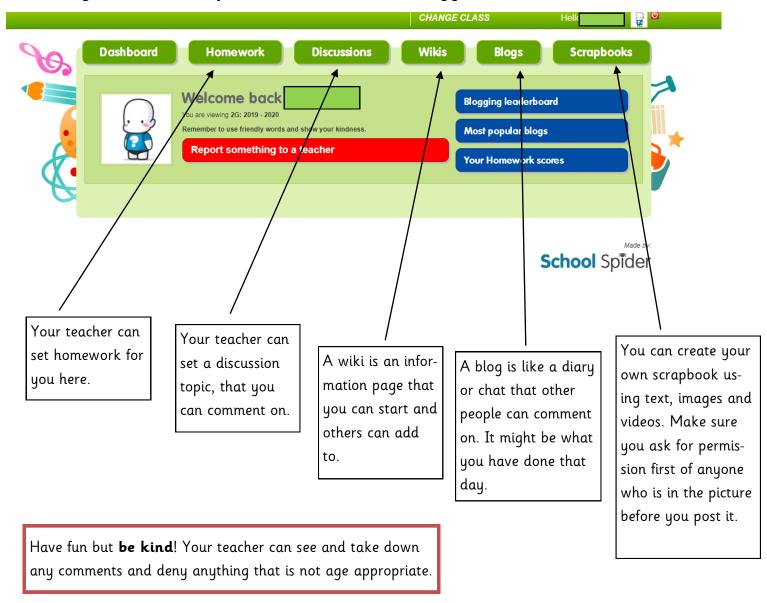